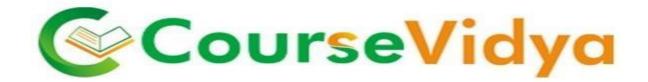

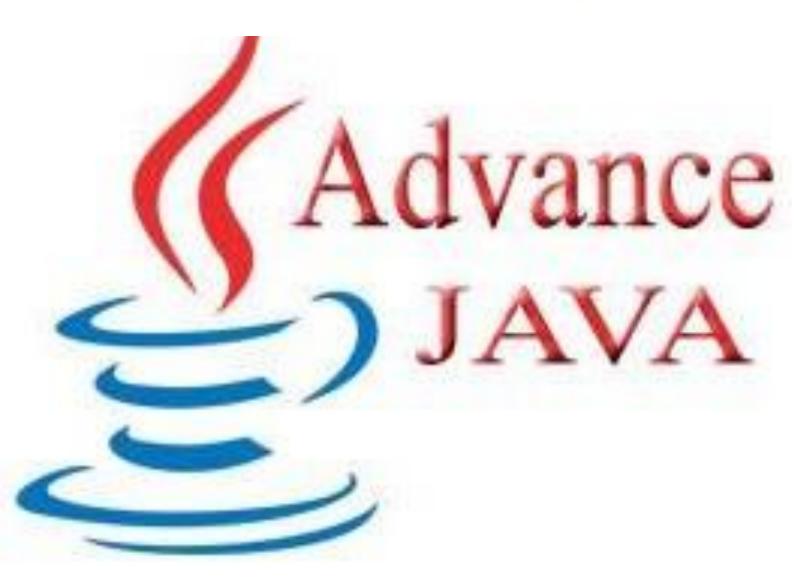

## Certificate Course ADVANCE JAVA

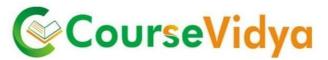

### **Course Contents**

#### Swing Programming

- Understand difference between Swing and AWT programming
- Define Swing components
- List Swing Packages
- List the sub-classes of the JComponent class
- Explain how swing handles events
- Use JFC to write swing applets
- Understand the concept of "Look and Feel"

#### Java Database Connectivity

- Define JDBC API
- Describe the various JDBC drivers
- Identify JDBC products
- Outline JDBC design considerations
- Describe the Two-Tier Client Server Model
- Use JDBC to access a database
- Set up a connection to the database
- Create and execute SQL Statements
- Describe the ResultSet object
- Describe the ResultSetMetaData interface
- Define and create stored procedures
- Understand the importance of database enquiry

.ourseVi

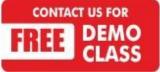

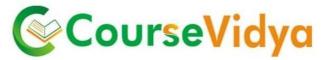

#### **Network Programming**

- Understand how the internet works
- Explain Client/Server computing
- Describe the classes of the java.net package
- Describe Java's Web-related classes

#### Input/Output Stream

- Java I/O Classes and Interfaces
- File
  - o Directories
  - Using Filename Filter
  - The listFiles() Alternative
  - Creating Directories
- The Stream Classes
- The Byte Streams
- The Character Streams
- Using Stream I/O
- Serialization

#### **Remote Method Invocation**

- Describe distributed Applications
- Build distributed Applications
- Define RMI
- Outline the Java Distributed Model
- List the jave.rmi packages
- Explain the three-tiered layering of Java RMI
- Implement RMI on a Remote and Local Host
  Describe Remote Objects

Inner classes, Sockets, Web connectivity, Security

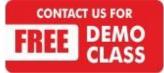

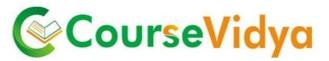

#### Java Beans

- Define JavaBeans
- Describe the Software Component Model
- Understand BDK(Bean Development Kit)
- List the tools for bean development
- Create your own bean
- Describe CustomBean properties and events
- Understant Introspection Reports
- Implement various types of properties
- Describe event listeners
- List the benefits of using JavaBeans

#### **Servlets**

- Define a Servlet
- Compile Servlets
- List the advantages of using servlets
- Explain the life cycle of a servlet
- Describe an HTTP Servlet
- Use a servlet to retrieve information
- Define Session Tracking
- Describe InterServlet communication
- Use a servlet to access a database

# **CourseVidya**

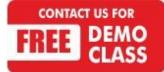

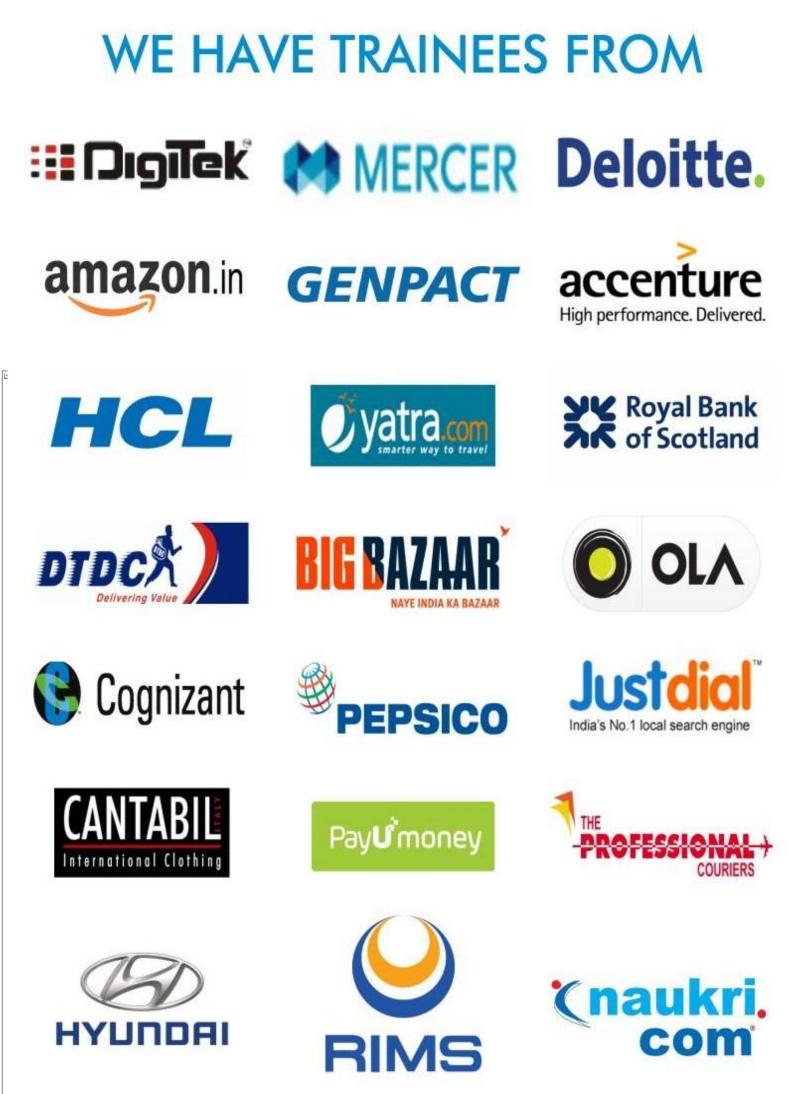

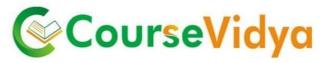

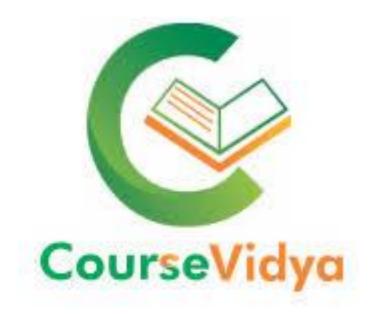

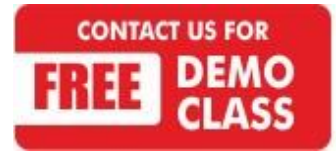

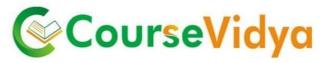

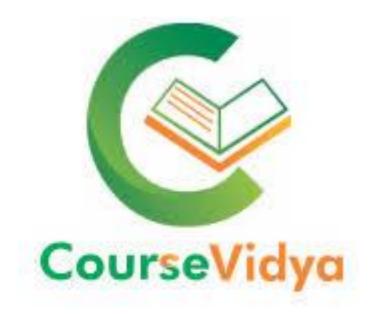

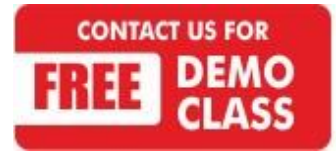